## अध्याय

# 15

# सचार व्यवस्था

## (Communication System)

## प्रश्नावली

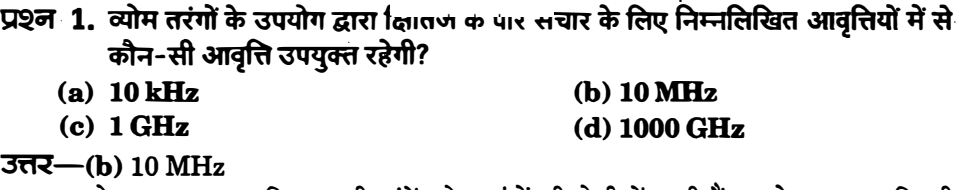

3 MHz से 30 MHz आवृत्ति तक की तरंगें व्योम तरंगों की श्रेणी में आती हैं। इससे उच्च आवृत्ति की तरंगें (जैसे-1 GHz, 1000 GHz) आयन मण्डल को भेदकर पार निकल जाती हैं जबकि 10 kHz आवृत्ति की तरंगे ऐन्टीना की ऊँचाई अधिक होने के कारण उपयोगी नहीं हैं।

> (b) व्योम तरंगें (ते) आकाश तरंगें

### प्रश्न 2. UHF परिसर की आवृत्तियों का प्रसारण प्राय: किसके द्वारा होता है?

- (a) भू-तरंगें
- (c) पृष्ठीय तरंगें

**उत्तर-(d)** आकाश तरंगें।

UHF परिसर में प्रसारण आकाश तरंगों द्वारा ही होता है।

## प्रश्न 3. अंकीय सिगनत:

- (i) मानों का संतत समुच्चय प्रदान नहीं करते।
- (ii) मानों को विविक्त चरणों के रूप में निरूपित करते हैं।
- (iii) द्विआधारी पद्धति का उपयोग करते हैं।
- (iv) दशमलव के साथ द्विआधारी पद्धति का भी उपयोग करते हैं। उपरोक्त प्रकथनों में कौन-से सत्य हैं?
	- (a) केवल (i) तथा (ii)
	- (b) केवल (ii) तथा (iii)
	- (c) (i), (ii) तथा (iii) परन्तु (iv) नहीं
	- (d) (i), (ii), (iii) तथा (iv) सभी

**उत्तर--(c)** (i), (ii) तथा (iii) सत्य हैं परन्तु (iv) सत्य नहीं है। अंकीय सिगनल द्विआधारी पद्धति (अंकों 0 तथा 1) का उपयोग करते हैं। अत: मानों का सतत समुच्चय प्रदान करने के स्थान पर उन्हें विविक्त चरणों में निरूपित करते हैं।

### प्रश्न 4. दृष्टिरेखीय संचार के लिए क्या यह आवश्यक है कि प्रेषक ऐन्टीना की ऊँचाई अभिग्राही ऐन्टीना की ऊँचाई के बराबर हो? कोई TV प्रेषक ऐन्टीना 81 m ऊँचा है। यदि अभिग्राही ऐन्टीना भूस्तर पर है तो यह कितने क्षेत्र में सेवाएँ प्रदान करेगा?

हल-नहीं, प्राय: ग्राही ऐन्टीना की ऊँचाई प्रेषी ऐन्टीना से अधिक होती है। प्रेषी का रेडियो-क्षितिज,  $d_T = \sqrt{2R_e \; h_T}$ जिसमें  $R_a$  पृथ्वी की त्रिज्या है।

111

सेवा-क्षेत्रफल (service area),

$$
A = \pi d_T^2 = \pi. 2Rh_T
$$
  
Eq. 12.2  
Eq. 22  
Eq. 22  
Eq. 22  
Eq. 22  
Eq. 22  
Eq. 22  
Eq. 22  
Eq. 22  
Eq. 22  
Eq. 22  
Eq. 22  
Eq. 22  
Eq. 22  
Eq. 22  
Eq. 22  
Eq. 22  
Eq. 22  
Eq. 22  
Eq. 22  
Eq. 22  
Eq. 22  
Eq. 22  
Eq. 22  
Eq. 22  
Eq. 22  
Eq. 22  
Eq. 22  
Eq. 22  
Eq. 22  
Eq. 22  
Eq. 22  
Eq. 22  
Eq. 22  
Eq. 22  
Eq. 22  
Eq. 22  
Eq. 22  
Eq. 22  
Eq. 22  
Eq. 22  
Eq. 22  
Eq. 22  
Eq. 22  
Eq. 22  
Eq. 22  
Eq. 22  
Eq. 22  
Eq. 22  
Eq. 22  
Eq. 22  
Eq. 22  
Eq. 22  
Eq. 22  
Eq. 22  
Eq. 22  
Eq. 22  
Eq. 22  
Eq. 22  
Eq. 22  
Eq. 22  
Eq. 22  
Eq. 22  
Eq. 22  
Eq. 22  
Eq. 22  
Eq. 22  
Eq. 22  
Eq. 22  
Eq. 22  
Eq. 22  
Eq. 22  
Eq. 22  
Eq. 22  
Eq. 22  
Eq. 22  
Eq. 22  
Eq. 22  
Eq. 22  
Eq. 22  
Eq. 22  
Eq. 22  
Eq. 22  
Eq. 22  
Eq. 22  
Eq. 22  
Eq. 22  
Eq. 22  
Eq. 22  
Eq. 22  
Eq. 22  
Eq. 22  
Eq. 22  
Eq. 22  
Eq. 22  
Eq. 22  
Eq. 22  
Eq. 22  
Eq. 22  
Eq. 22  
Eq. 22  
Eq. 22  
Eq. 22  
Eq. 22  
Eq. 22  
Eq

प्रश्न 5. 12V शिखर वोल्टता की वाहक तरंग का उपयोग किसी संदेश सिगनत के प्रेषण के लिए किया गया है। माडुतन सुचकांक 75% के लिए माडुलक सिगनत की शिखर वोल्टता कितनी होनी चाहिए?

$$
(\text{Eq} - \text{H} \text{E}) = \text{H} \cdot \text{H} \cdot \text{H}
$$
\n
$$
\text{Eq} - \text{H} \cdot \text{H} \cdot \text{H} \cdot \text{H}
$$
\n
$$
\text{H} \cdot \text{H} \cdot \text{H} \cdot \text{H}
$$
\n
$$
\text{H} \cdot \text{H} \cdot \text{H}
$$
\n
$$
\text{H} \cdot \text{H} \cdot \text{H}
$$
\n
$$
\text{H} \cdot \text{H} \cdot \text{H}
$$
\n
$$
\text{H} \cdot \text{H} \cdot \text{H}
$$
\n
$$
\text{H} \cdot \text{H} \cdot \text{H}
$$
\n
$$
\text{H} \cdot \text{H} \cdot \text{H}
$$
\n
$$
\text{H} \cdot \text{H} \cdot \text{H}
$$
\n
$$
\text{H} \cdot \text{H} \cdot \text{H}
$$
\n
$$
\text{H} \cdot \text{H} \cdot \text{H}
$$
\n
$$
\text{H} \cdot \text{H} \cdot \text{H}
$$
\n
$$
\text{H} \cdot \text{H} \cdot \text{H}
$$
\n
$$
\text{H} \cdot \text{H} \cdot \text{H}
$$
\n
$$
\text{H} \cdot \text{H} \cdot \text{H}
$$
\n
$$
\text{H} \cdot \text{H} \cdot \text{H}
$$
\n
$$
\text{H} \cdot \text{H} \cdot \text{H}
$$
\n
$$
\text{H} \cdot \text{H} \cdot \text{H}
$$
\n
$$
\text{H} \cdot \text{H} \cdot \text{H}
$$
\n
$$
\text{H} \cdot \text{H} \cdot \text{H}
$$
\n
$$
\text{H} \cdot \text{H} \cdot \text{H}
$$
\n
$$
\text{H} \cdot \text{H} \cdot \text{H}
$$
\n
$$
\text{H} \cdot \text{H} \cdot \text{H}
$$
\n
$$
\text{H} \cdot \text{H} \cdot \text{H}
$$
\n
$$
\text{H} \cdot \text{H} \cdot \text{H}
$$
\n
$$
\text{H} \cdot \text{H} \cdot \text{H
$$

प्रश्न 6. चित्र 15.1 में दर्शाए अनुसार कोई माडुलक सिगनत वर्ग तरंग है।

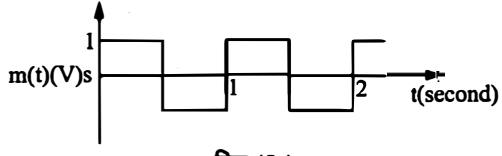

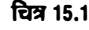

दिया गया है कि वाहक तरंग 
$$
c(t) = 2 \sin(8\pi t) V
$$

- (i) आयाम माडुलित तरंग रूप आलेखित कीजिए।
- (ii) माडुतन सूचकांक क्या है?

**हल—**(i) वाही तरंग की आवृत्ति,  $f_c = \frac{\omega}{2\pi} = \frac{8\pi}{2\pi} = 4$ आयाम-माडुलित तरंग चित्र 15.2 में प्रदर्शित है।  $0.2$  $0.4$  $0.6$   $0.8$   $1.0$   $1.2$   $1.4$   $1.6$   $1.8$   $2.0$ समय (सेकण्ड में) ਦਿਕ 15.2

(ii) माडूलन (मॉड्यूलेशन) सूचकांक,

$$
m_a = \frac{m_0}{c_0} \left( \text{area } \frac{E_m}{E_c} \right) = \frac{1}{2} = 0.5
$$

चित्र से  $m_0 = 1$  तथा वाही तरंग की समीकरण  $c(t) = 2 \sin 8\pi t$  से

А.

$$
m_a = \frac{m_0}{c_0} = \frac{1}{2} = 0.5
$$

प्रश्च 7. किसी माडुलित तरंग का अधिकतम आयाम 10V तथा न्यूनतम आयाम 2V पाया जाता है। माडुलन सूचकांक  $\mu$  का मान निश्चित कीजिए।

यदि न्यूनतम आयाम शून्य वोल्ट हो तो माडुलन सूचकांक क्या होगा?

हल—दिया है, 
$$
E_{\text{max}} = 10 \text{ V}, E_{\text{min}} = 2 \text{ V}
$$
  
\nमाडुलन सूचकांक,  $m_a = \frac{E_{\text{max}} - E_{\text{min}}}{E_{\text{max}} + E_{\text{min}}} = \frac{10 - 2}{10 + 2} = \frac{8}{12} = \frac{2}{3} = 0.67$   
\nयहाँ  $E_{\text{min}} = 0$   
\n $\therefore$   $m_a = \frac{E_{\text{max}} - 0}{E_{\text{max}} + 0} = 1,$   $(E_{\text{max}} \neq 1)$ 

प्रश्च 8. आर्थिक कारणों से किसी AM तरंग का केवल ऊपरी पार्श्व बैंड ही प्रेषित किया जाता है, परन्तु ग्राही स्टेशन पर वाहक तरंग उत्पन्न करने की सुविधा होती है। यह दर्शाइए कि यदि कोई ऐसी युक्ति उपलब्ध हो जो दो सिगनलों की गुणा कर सके तो ग्राही स्टेशन पर माडुलक सिगनत की पुनःप्राप्ति सम्भव है।

**हल—**माना वाही तरंग , $e_c = E_c \cos \omega_c t$  $...(1)$ यदि सूचना माडुलक सिगनल को कोणीय आवृत्ति  $\omega_m$  हो, तो ग्रहण किया गया सिगनल होगा  $e_r = E_r \cos(\omega_c + \omega_m) t$  $...(2)$ 

समीकरण (1) व (2) को गुणा करने पर,

 $c_0 = 2$ 

 $e = E_c E_r \cos \omega_c t \cos (\omega_c + \omega_m) t$ 

सूत्र 2 cos A cos B = cos  $(A + B)$  + cos  $(A - B)$  का प्रयोग करने पर,  $e = \frac{E_c E_r}{2} [\cos (2 \omega_c + \omega_m) t + \cos \omega_m t]$ 

यदि इस सिगनल को लो-पास फिल्टर (low pass filter) में से गुजारा जाए, तो उच्च आवृत्ति  $(2\omega_c + \omega_m)$  का सिगनल रुक जाएगा तथा केवल  $\omega_m$  आवृति का सिगनल ही गुजरेगा। अत: हमें माडुलक सिगनल,  $e_m = \frac{E_c \ E_r}{2} \cos \ \omega_m \ t$  प्राप्त हो जायेगा।

۵ ā